# **eole-exim - Tâche #15278**

Scénario # 14967 (Terminé (Sprint)): Traitement express (07-09)

# **Documentation : il faudrait des information dans faq concernant les messages "frozen"**

03/03/2016 14:03 - Emmanuel GARETTE

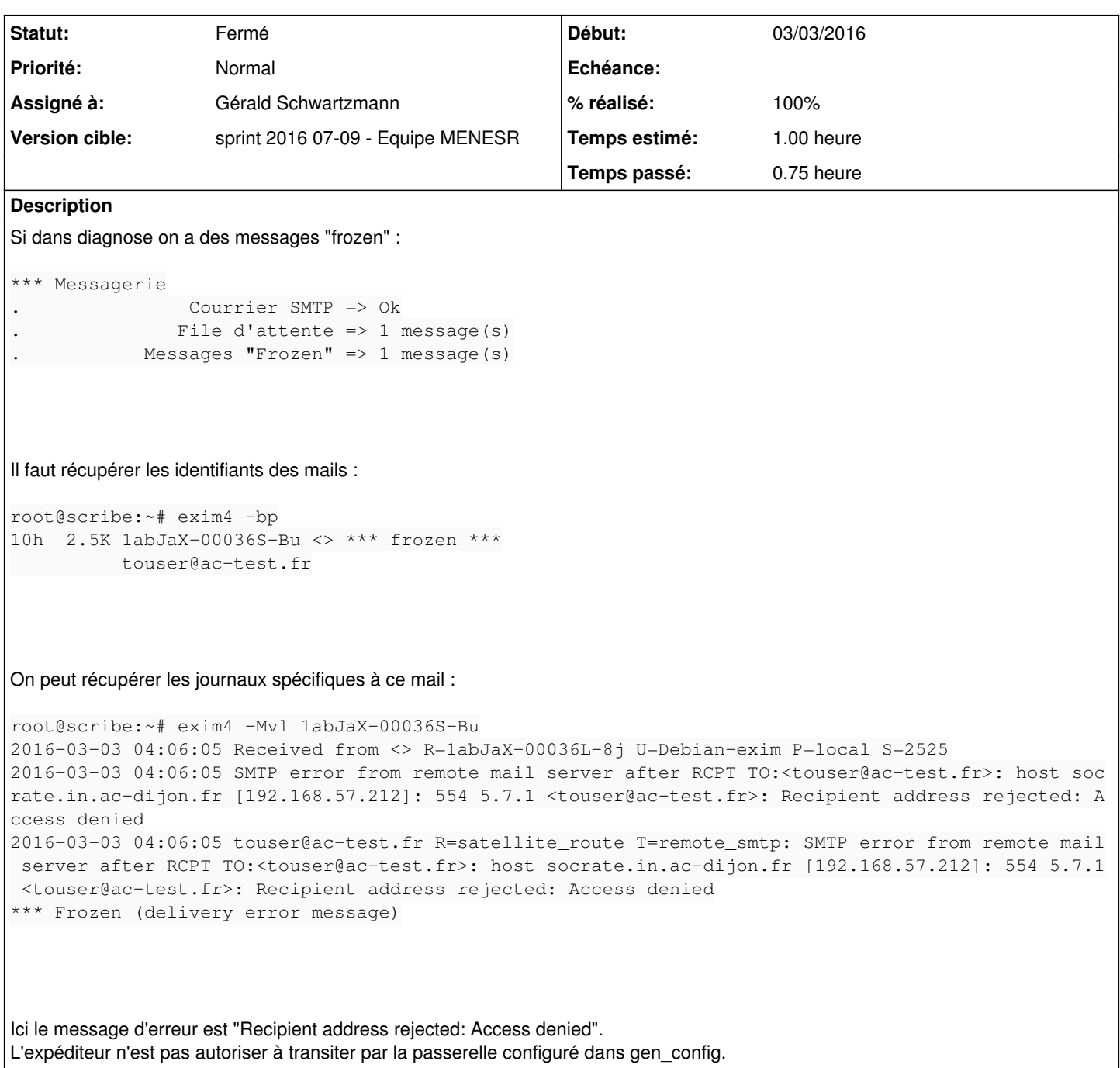

#### **Historique**

## **#1 - 03/03/2016 14:05 - Gérald Schwartzmann**

- *Statut changé de Nouveau à En cours*
- *Assigné à mis à Gérald Schwartzmann*

## **#2 - 03/03/2016 14:23 - Gérald Schwartzmann**

- *Temps estimé mis à 1.00 h*
- *Restant à faire (heures) mis à 0.5*

en version 2.4 et 2.5 /2\_5/Zz-ressources-2\_5/parties/FAQ/FAQCommuneAuxModules.unit /Zz-commun/Zz-ressources/Zz-ressources-2\_4-2\_5/parties/FAQ/FAQCommuneAuxModules.unit

ajout d'une partie /Zz-commun/Zz-ressources/Zz-ressources-2\_4-2\_5/parties/FAQ/FAQmessageFrozen.unit

<http://eole.ac-dijon.fr/documentations/2.5/beta/partielles/FAQ/co/FAQ-commune-module.html>

<http://eole.ac-dijon.fr/documentations/2.4/beta/partielles/FAQ/co/FAQ-commune-module.html>

#### **#3 - 03/03/2016 14:23 - Gérald Schwartzmann**

*- % réalisé changé de 0 à 100*

#### **#4 - 04/03/2016 10:01 - Gérald Schwartzmann**

*- Statut changé de En cours à Résolu*

## **#5 - 04/03/2016 16:06 - Joël Cuissinat**

*- Statut changé de Résolu à Fermé*

*- Restant à faire (heures) changé de 0.5 à 0.0*

Relu et corrigé.